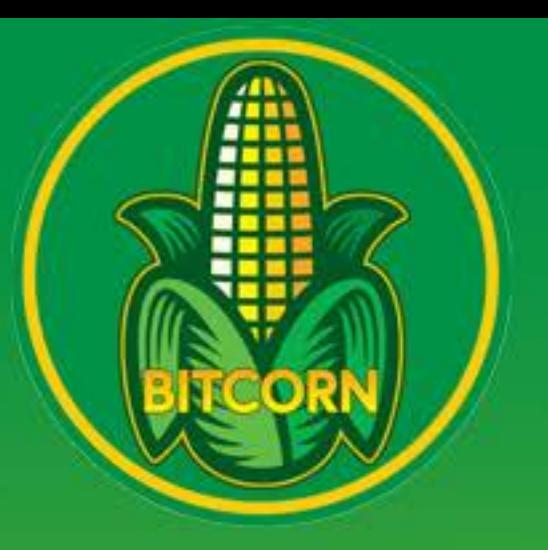

1. Select from the list of vetted Xumm wallet token trustlines or scan QR code of the trustline you want to add.

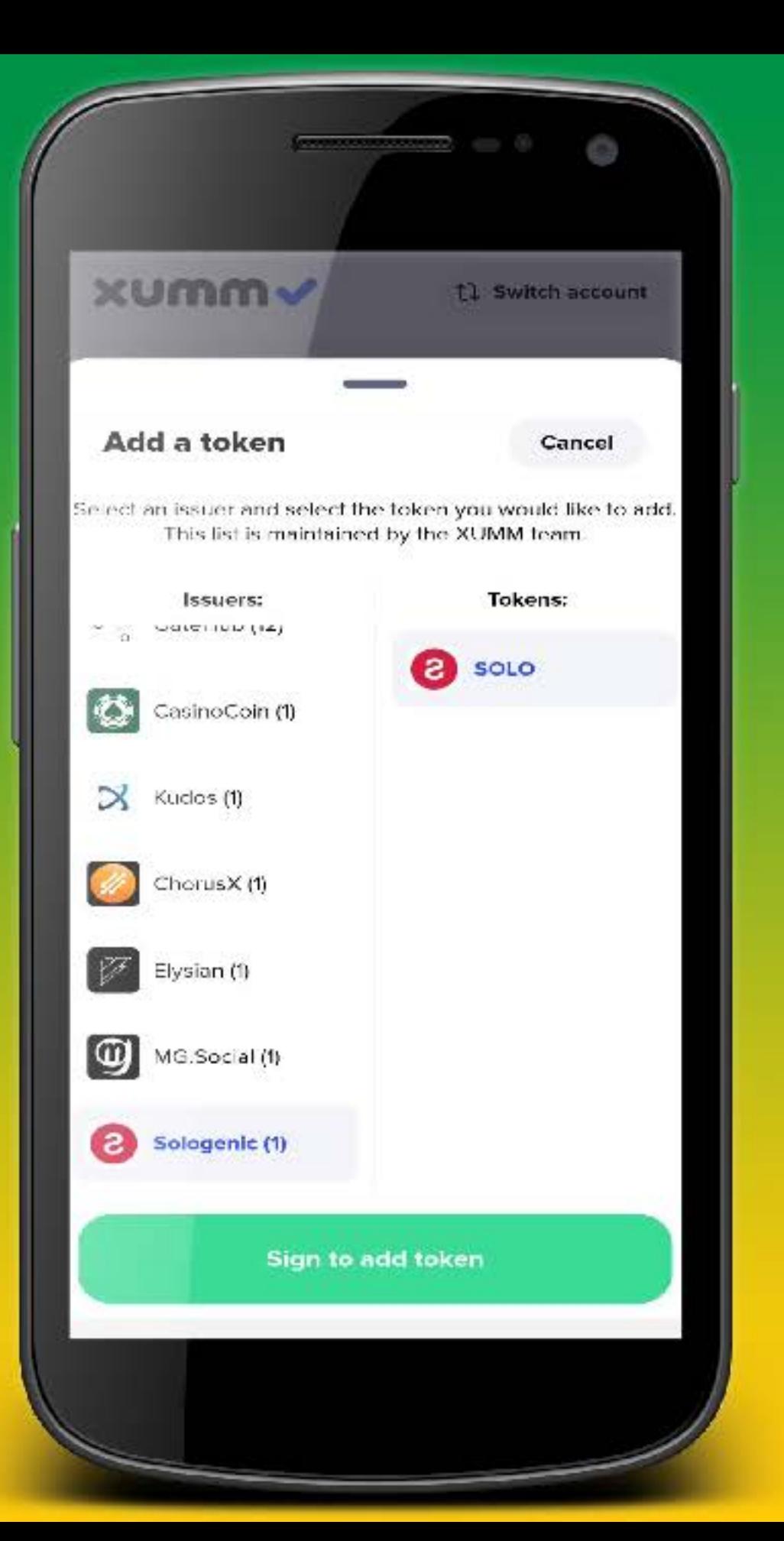

\*Never add a trustline to a token you haven't researched first.\*

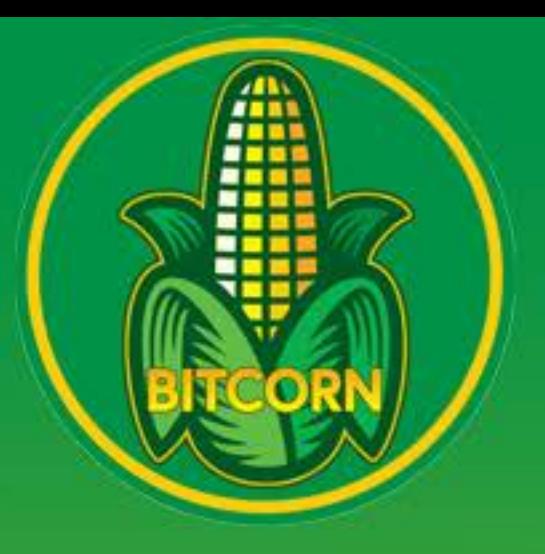

2. Review the transaction then slide to accept.

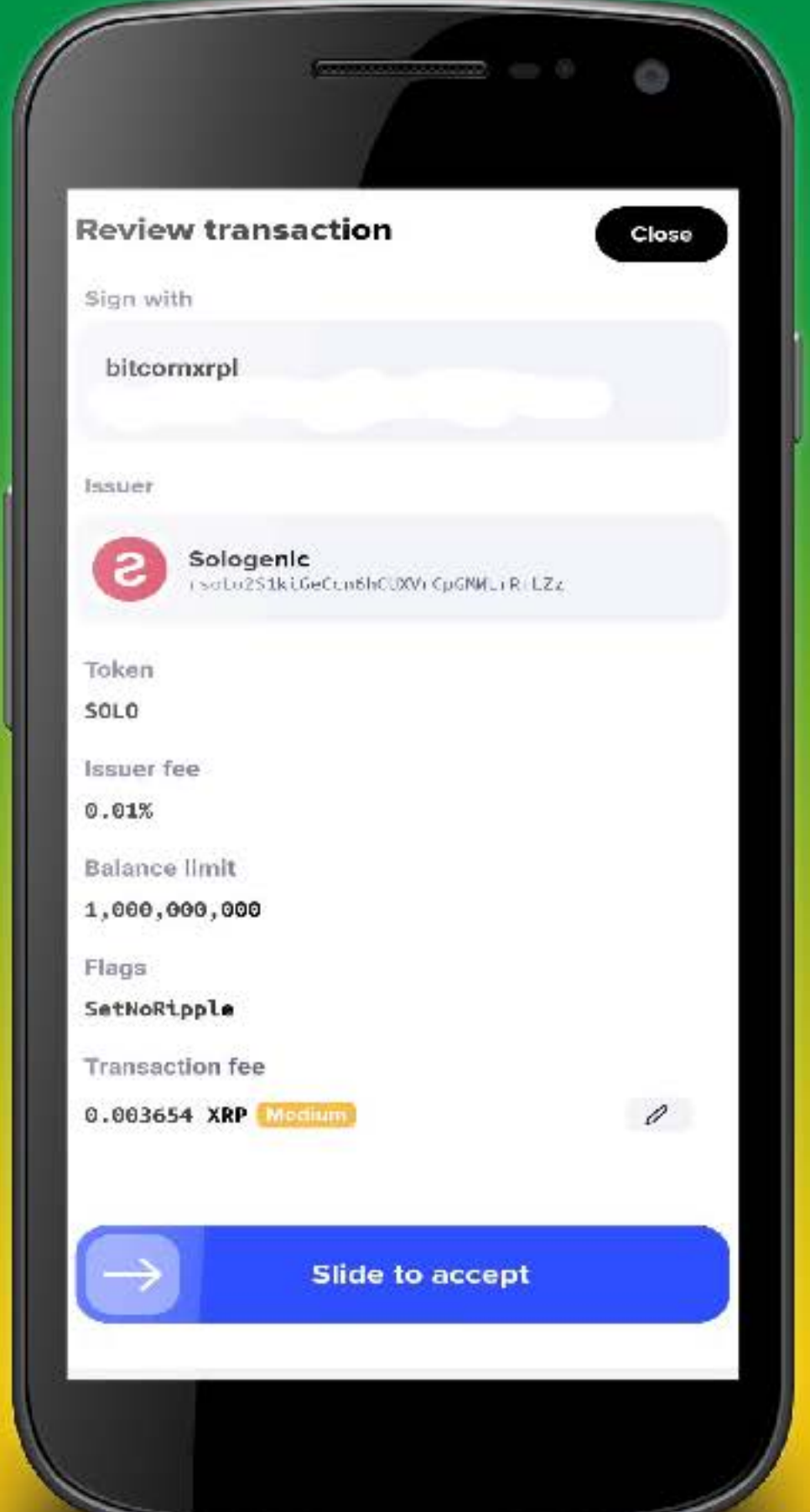

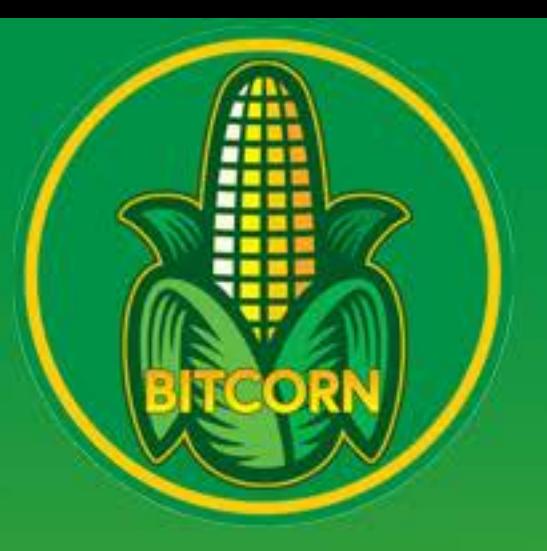

3. If done correctly you will get this screen! Congrats you added a trustline!

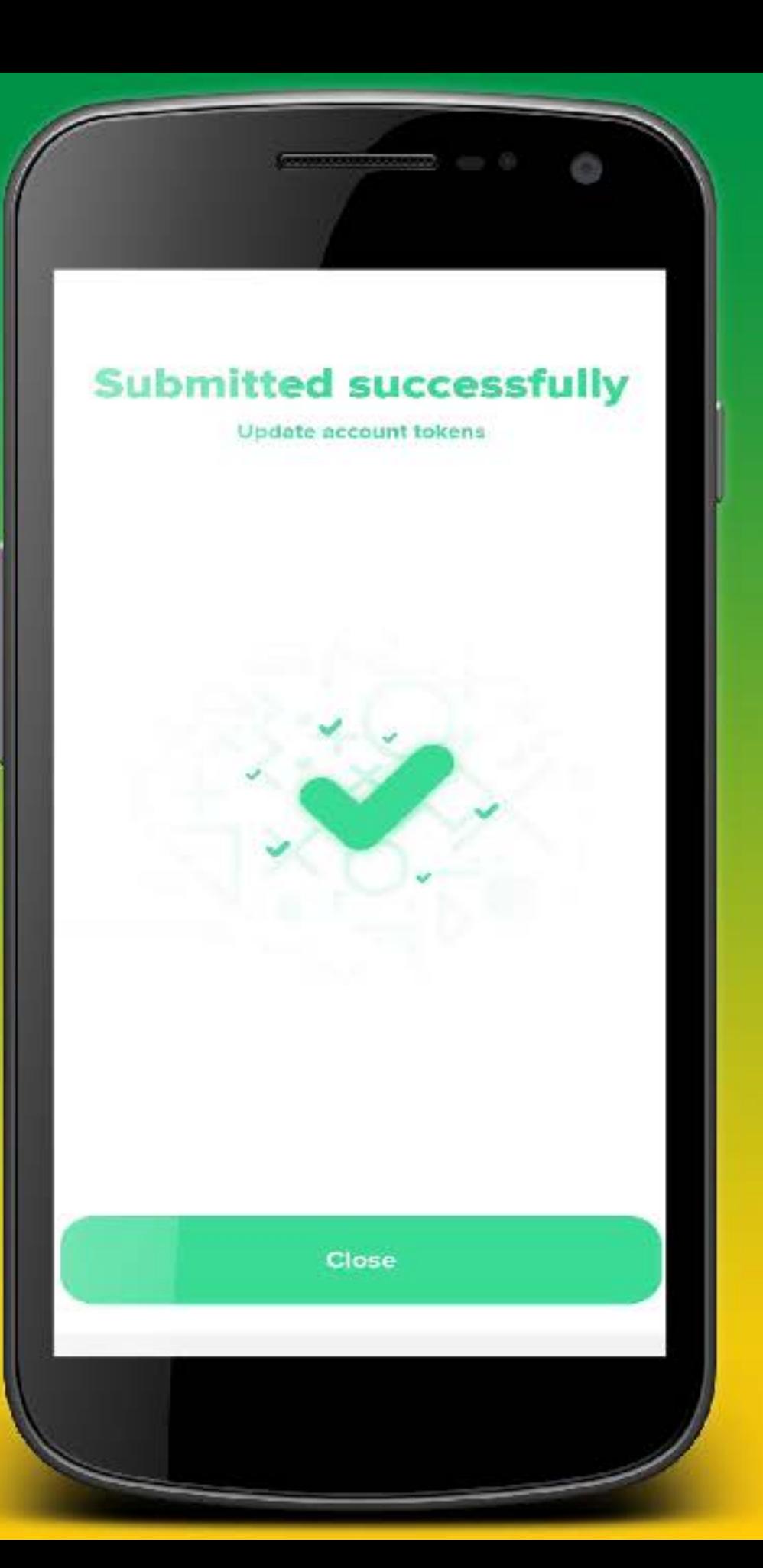

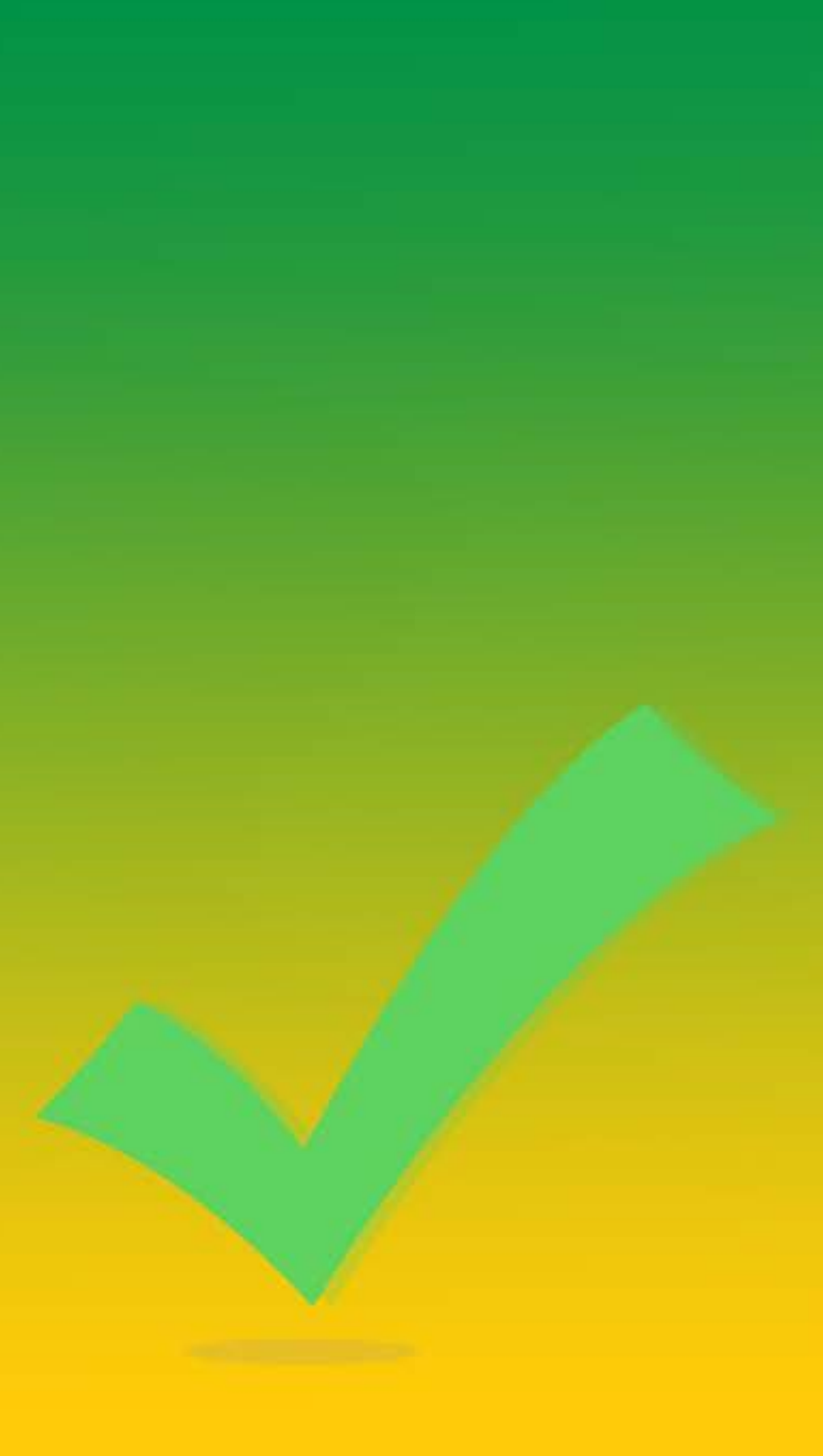